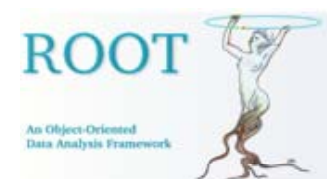

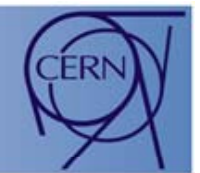

# Booting ROOT with BOOT

### **René Brun Fons Rademakers Brun, Fons**

**CERNGeneva, Switzerland**

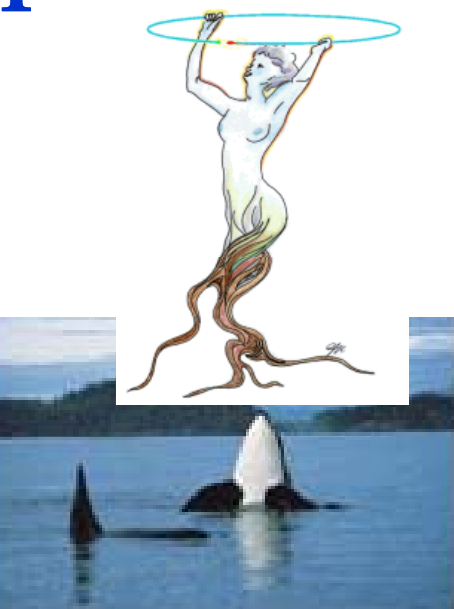

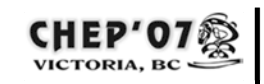

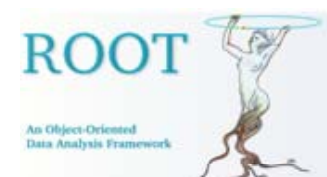

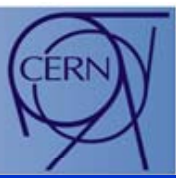

- $\bullet$ The BOOT ideas were introduced at CHEP06 in Mumbay.
- $\bullet$ Meanwhile these ideas have matured and many are now a reality.
- •In this talk we will describe:
- • Achievements already in released version 5.16 (June 07)
	- •Developments in current CVS head -> in December release 5.18
	- •Plans for short and medium term.
- $\bullet$ Note that BOOT is the name of the project and not necessarily the name of an executable module.

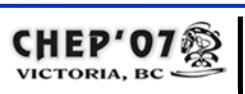

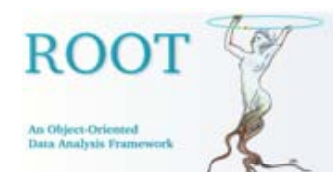

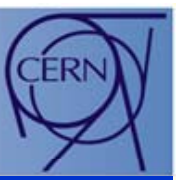

- $\bullet$ The goal is to facilitate the life of an average user
	- $\bullet$ Making the installation trivial
	- •Providing automatic updates
	- •Loading only what you need, ie minimizing memory use
	- $\bullet$ Dynamic linking via plug-in manager
	- $\bullet$  Making the UI (in particular the GUI widgets) more dynamic to accommodate extensions (ROOT or user classes).

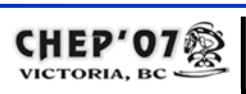

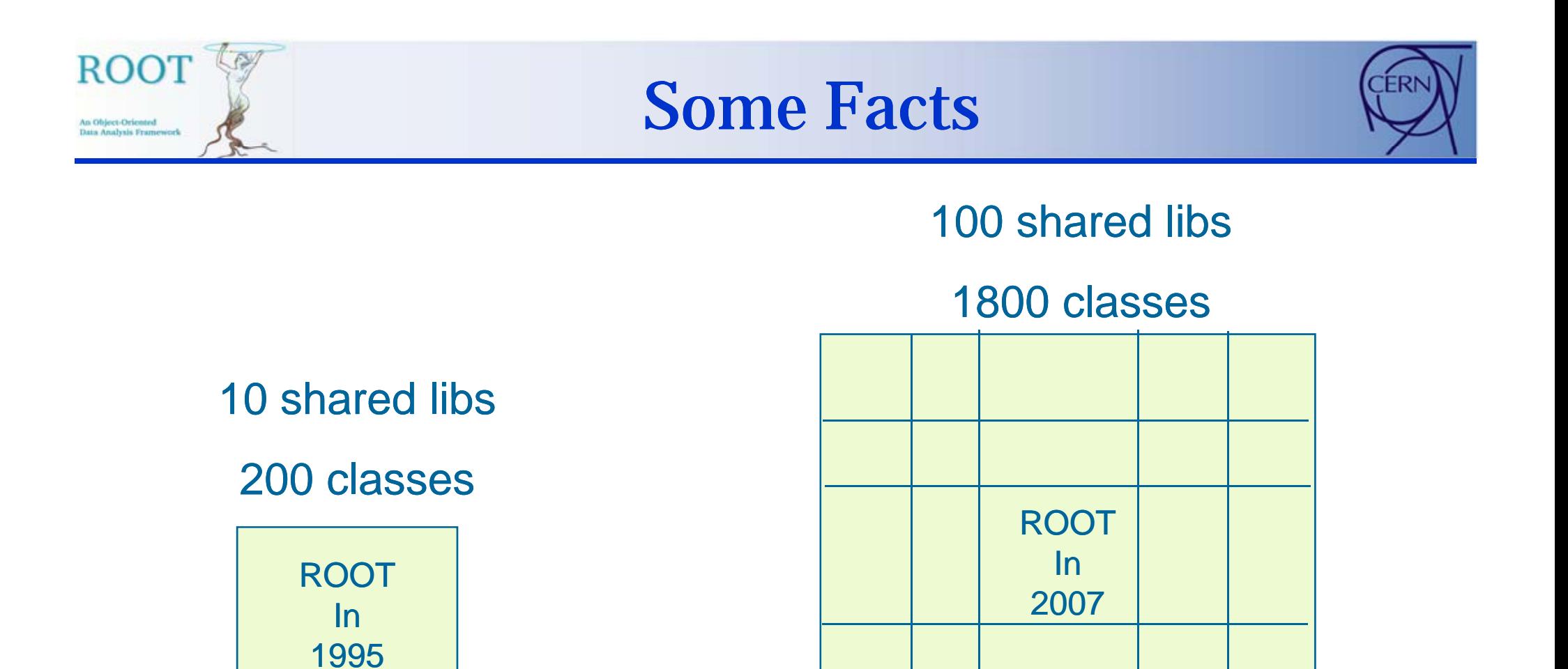

PAW model

### Plug-in manager

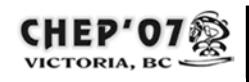

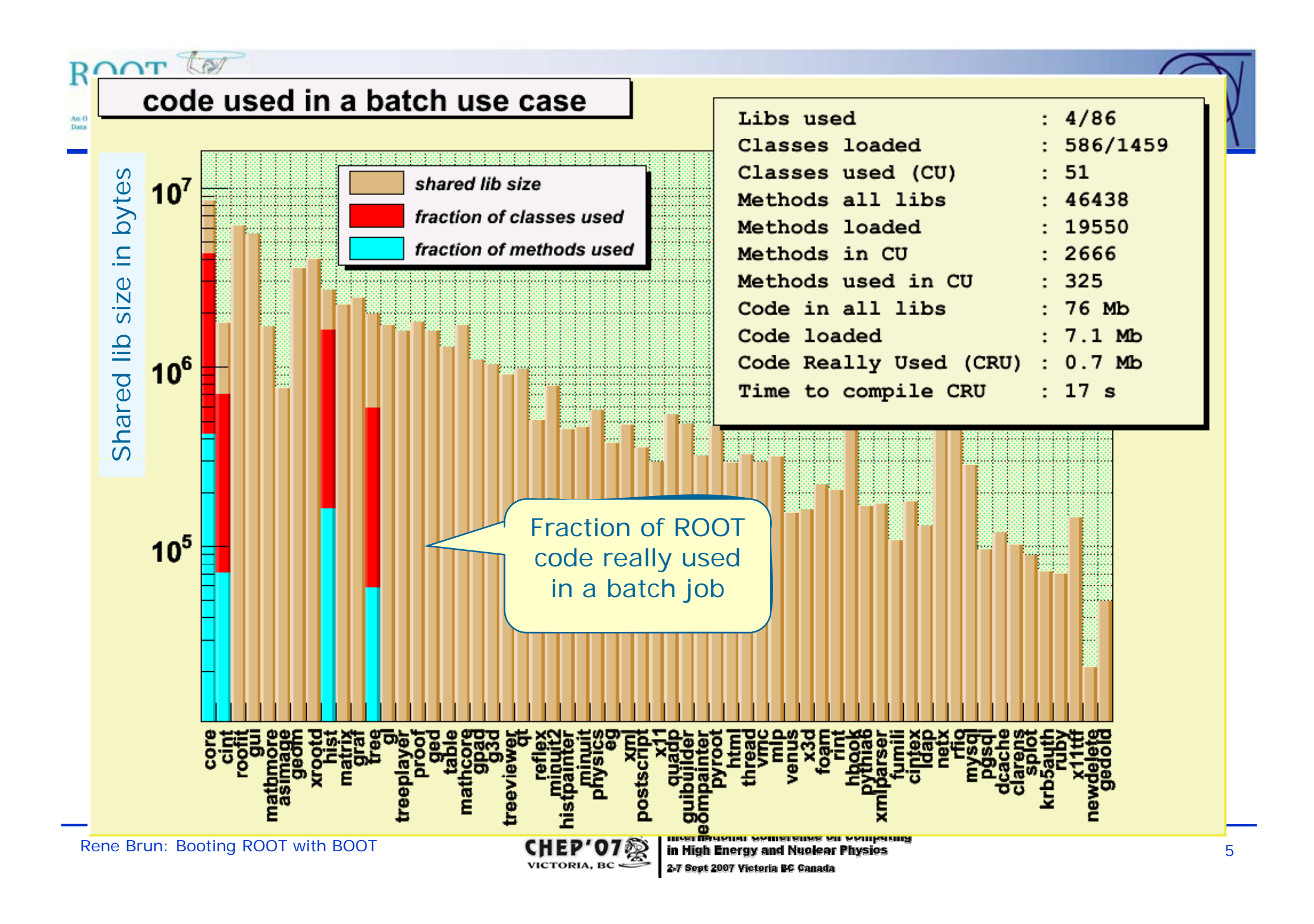

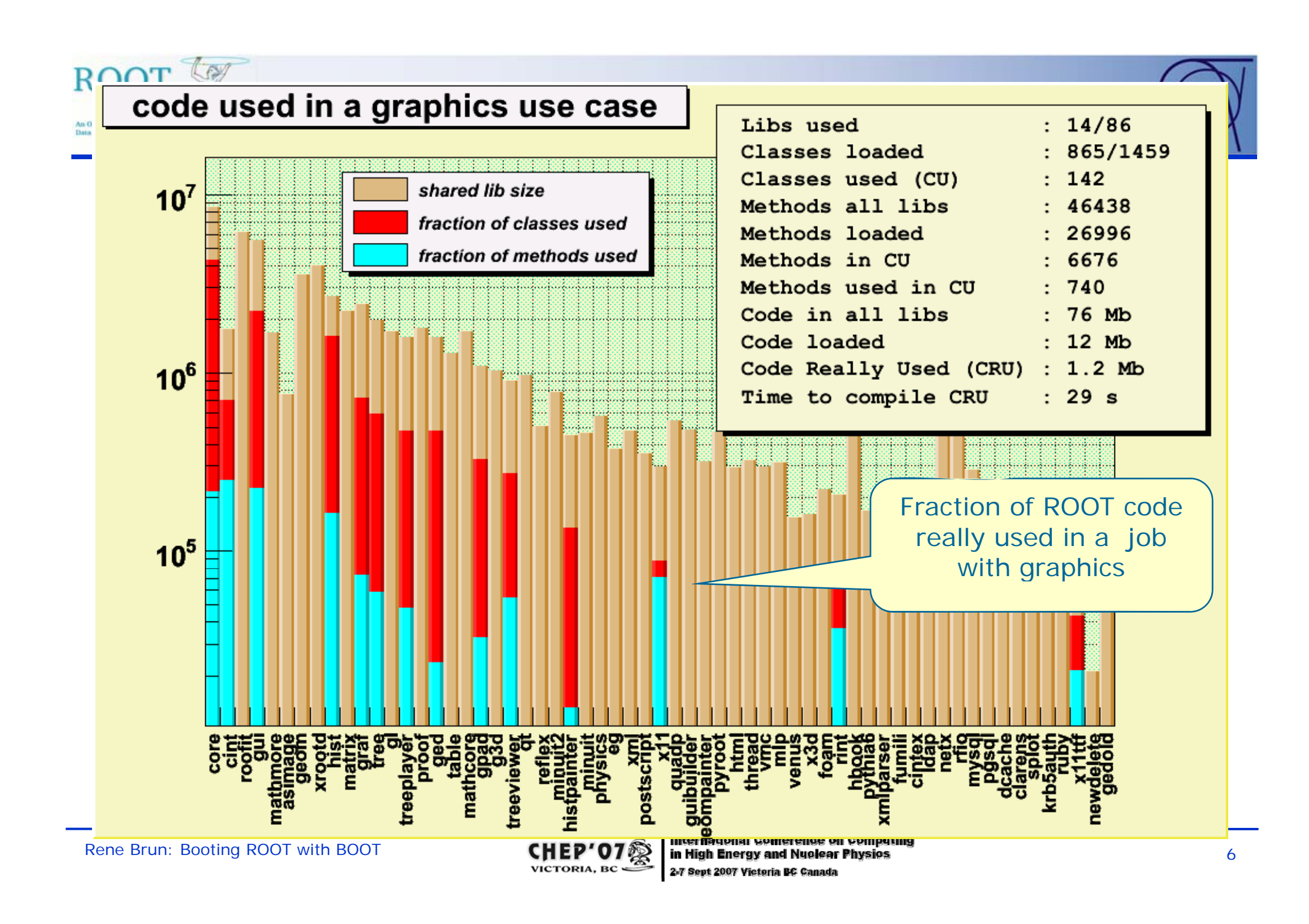

## Can we gain with a better packaging?

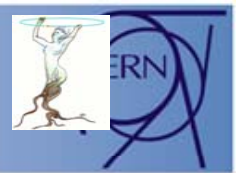

- • Yes and no. Going beyond the recent ROOT restructuring is difficult.
- $\bullet$  One shared lib per class implies more administration, more dictionaries, more dependencies.
- 96 shared libs for ROOT is already a lot. 1500 would be non sense
- $\bullet$ A small CORE library is essential.
- •Plug-in Manager helps

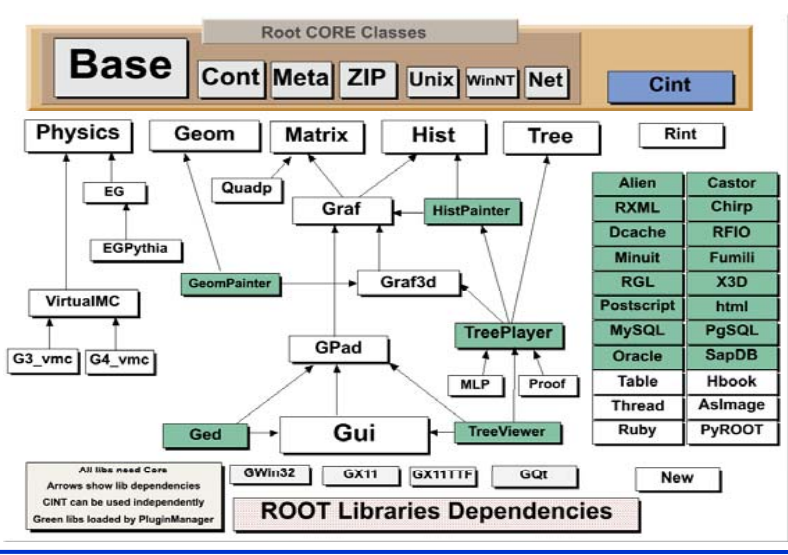

**ROC** 

a Analysis Fran

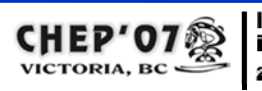

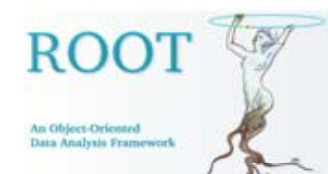

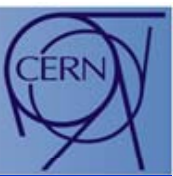

- • Reorganize the internal structure with more granularity and reduce dependencies as much as possible.
- Provide a system kernel as small as possible (code and memory) easy to install, possibly a stand-alone executable module less than a few Megabytes in memory (say <10).
- Reorganize several components (eg TBrowser) such that other applications can easily plug-in their services. Install only what you need.

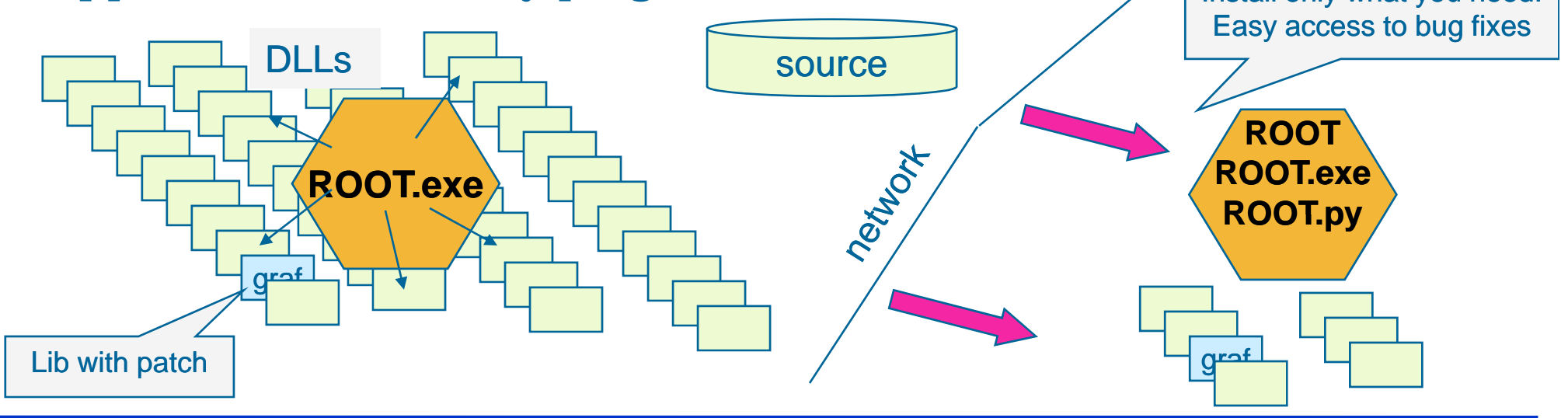

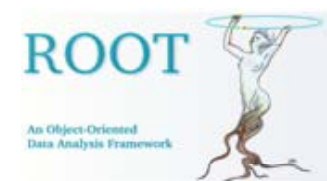

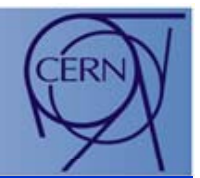

# Phase 1 (nearly completed)

Libraries reorganization Plug-in manager extensions Improvements in dictionary size Speed-up file access in WANs

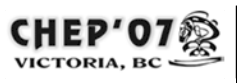

# Improving file access in WANs

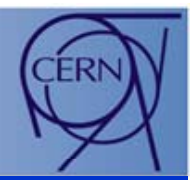

- $\bullet$  One of the BOOT requirements was to provide fast file access to files in WANs (in particular source files to be compiled locally).
- Techniques to package the source from CVS/SVN have been tested.
- Accessing sources (eg in ROOT compact binary files) requires to minimize the number of network transactions (key point on WANs).
- This requirement forced us to implement a ROOT cache that turned out to be a major improvement in I/O in general (in particular for trees) (see talk on this topic by Leo Franco).
- This improvement has required developments in I/O servers like rootd, xrootd and Dcache.

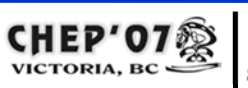

### Disk cache improvements with high ROOT latency networks An Oblect-Oriented Data Analysis Frame

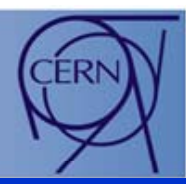

- •The file is on a CERN machine connected to the CERN LAN at at 100MB/s.
- •The client **A** is on the same machine as the file (local read)
- •The client **B** is on a CERN LAN connected at 100 Mbits/s with a network latency of 0.3 milliseconds (P IV 3 Ghz).
- •The client **C** is on a CERN Wireless network connected at 10 Mbits/s with a network latency of 2 milliseconds (Mac Intel Coreduo 2Ghz).
- $\bullet$ The client **D** is in Orsay (LAN 100 Mbits/s) connected to CERN via a WAN with a bandwith of 1 Gbits/s and a network latency of 11 milliseconds (P IV 3 Ghz).
- •• The client **E** is in Amsterdam (LAN 100 Mbits/s) connected to CERN via a WAN with a bandwith of 10 Gbits/s and a network latency of 22 milliseconds (AMD64 280). \_\_\_\_\_\_\_
- •The client **F** is connected via ADSL with a bandwith of 8Mbits/s and a latency of 70 milliseconds (Mac Intel<br>Coreduo 2Ghz).
- •The client G is connected via a 10Gbits/s to a CERN machine via Caltech latency 240 ms.
- •The times reported in the table are realtime seconds

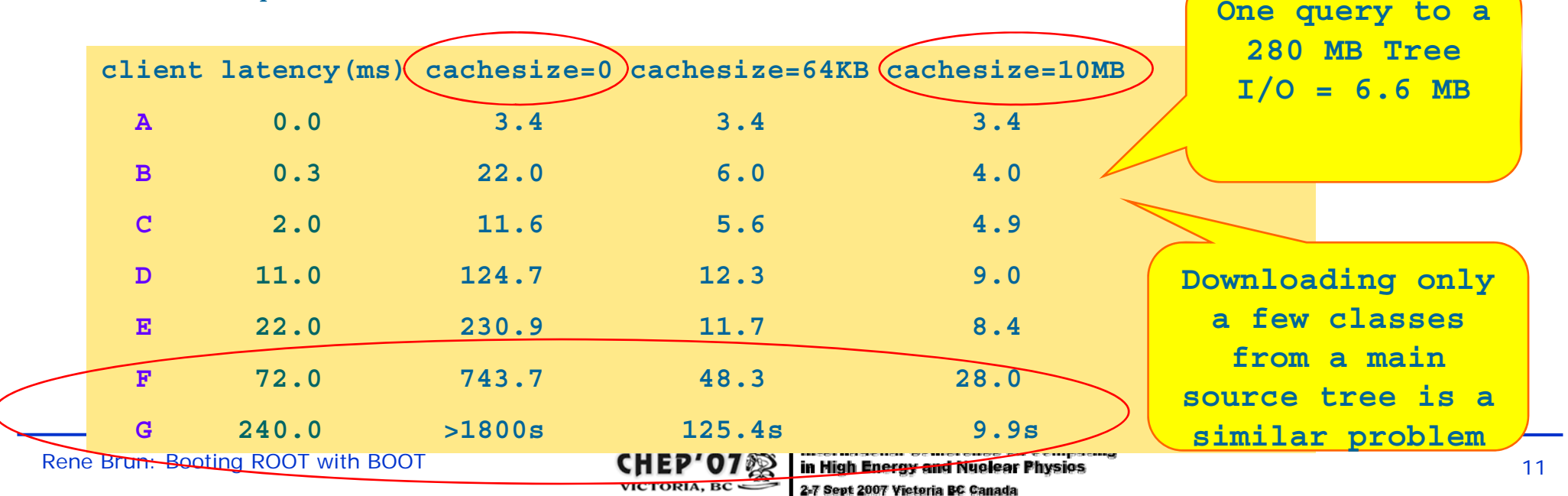

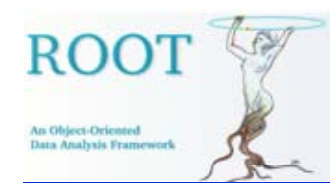

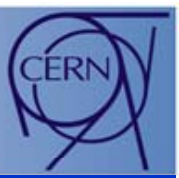

- •Improve modularity with new subdirs "io", "math", "net "
- $\bullet$  $\bullet$  Reduce the size of libCore
- $\bullet$ Reduce libraries dependencies
- $\bullet$ • Reduce compilation time when changing the most important header files.
- $\bullet$  Better documentation in sources

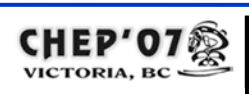

Libraries Organization (5.14)

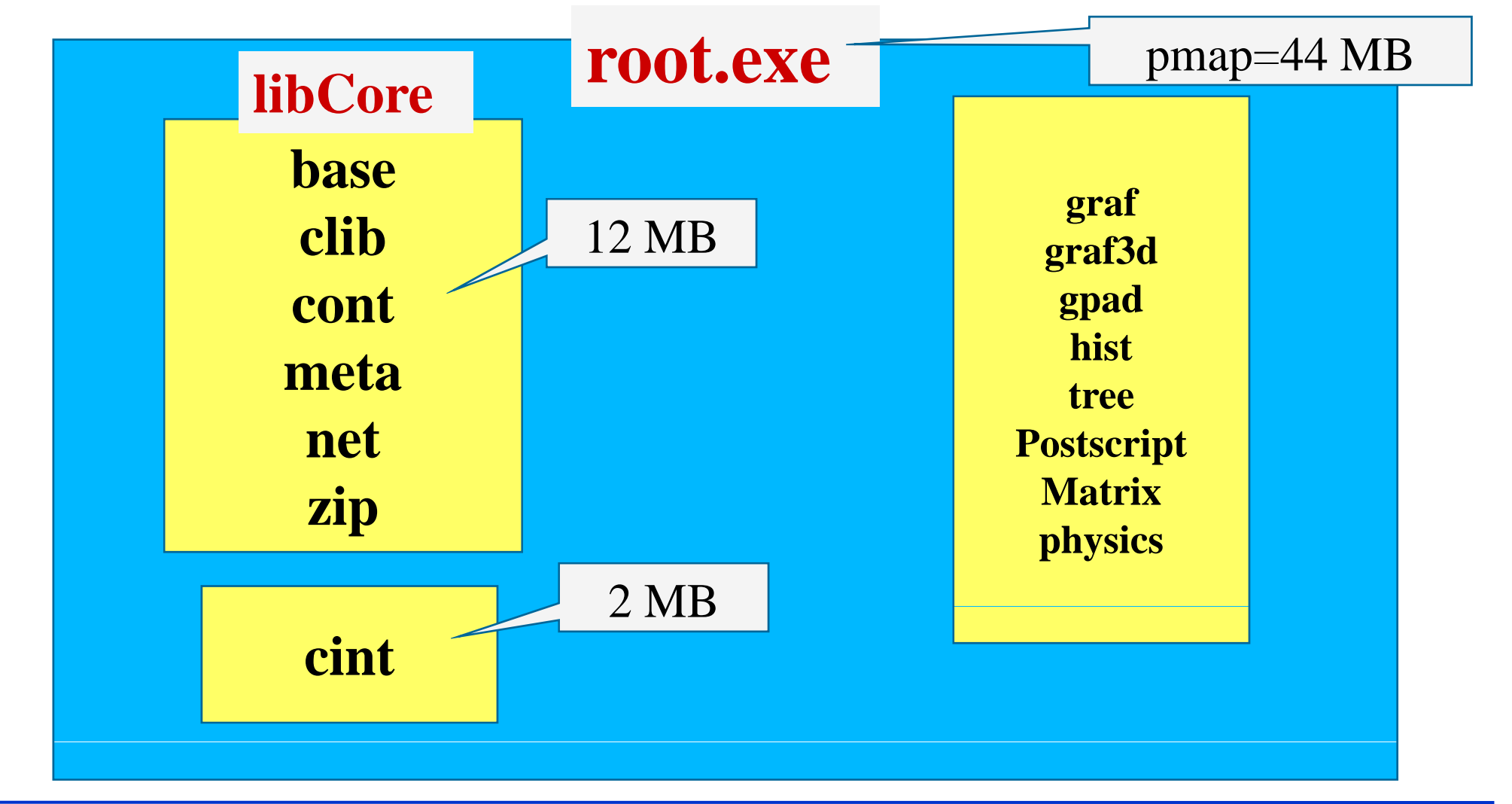

**ROOT** 

An Object-Orientes Data Analysis Fram

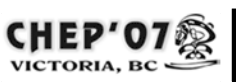

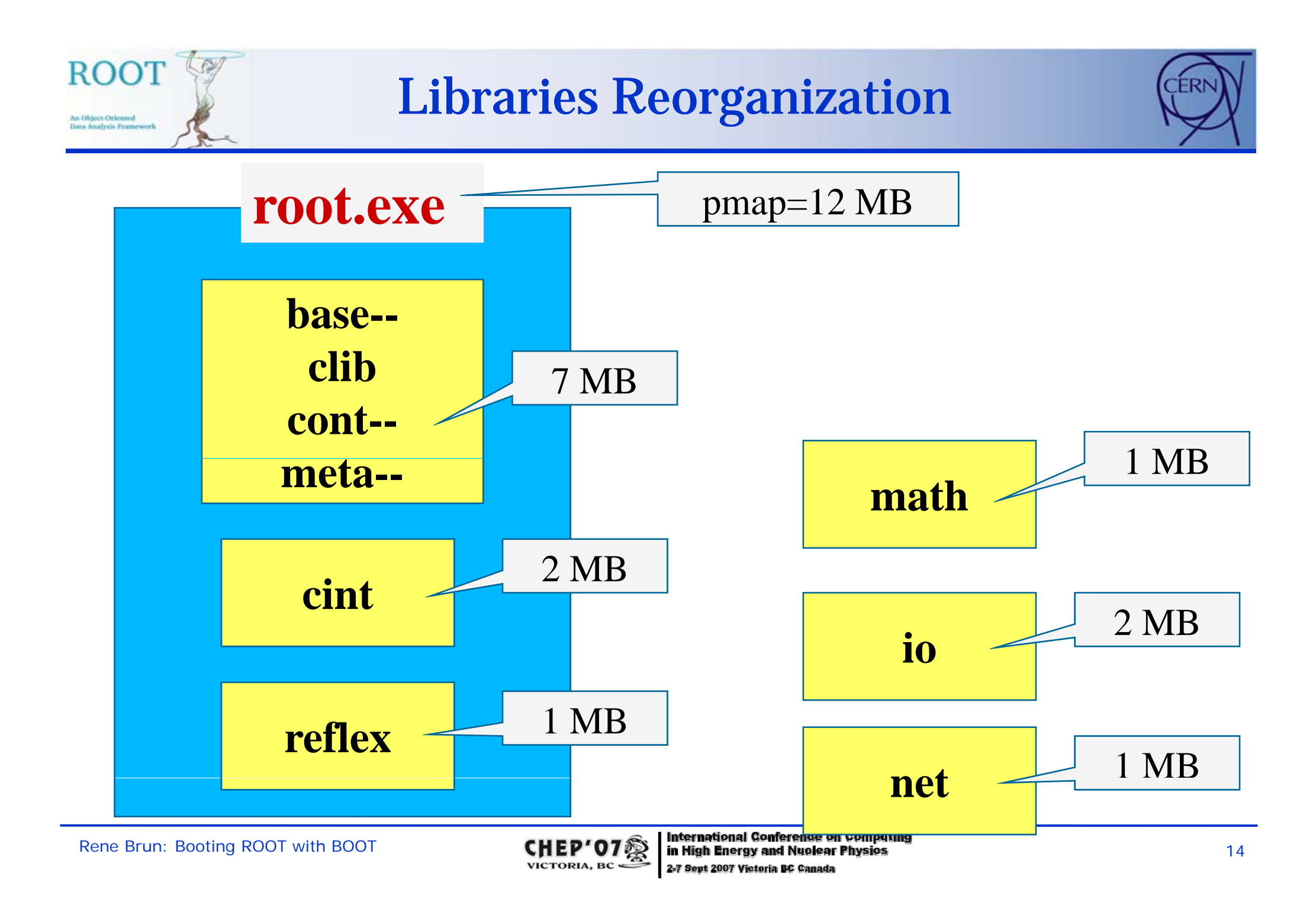

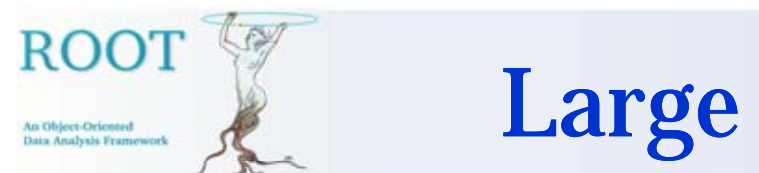

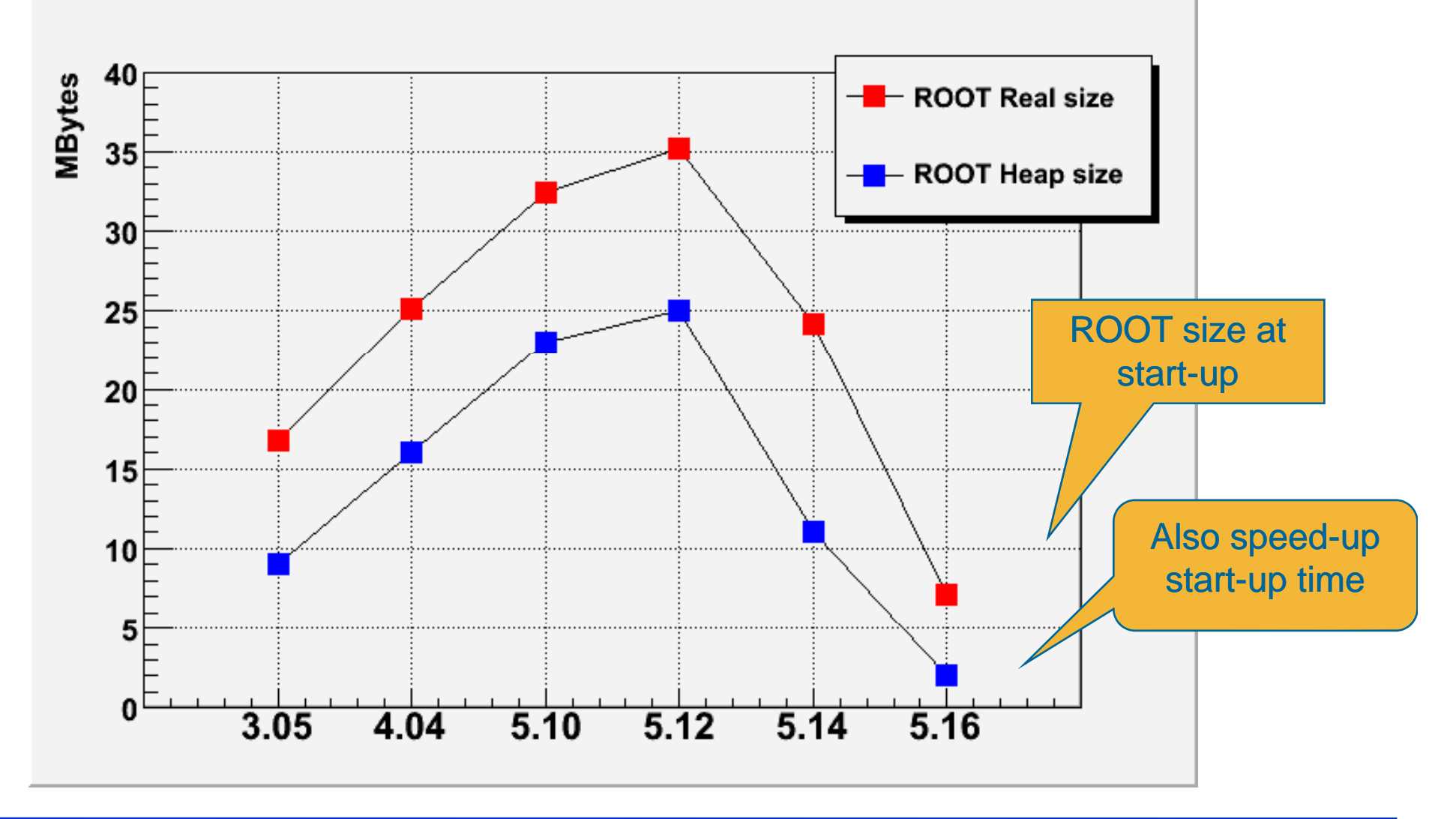

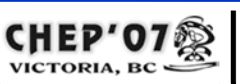

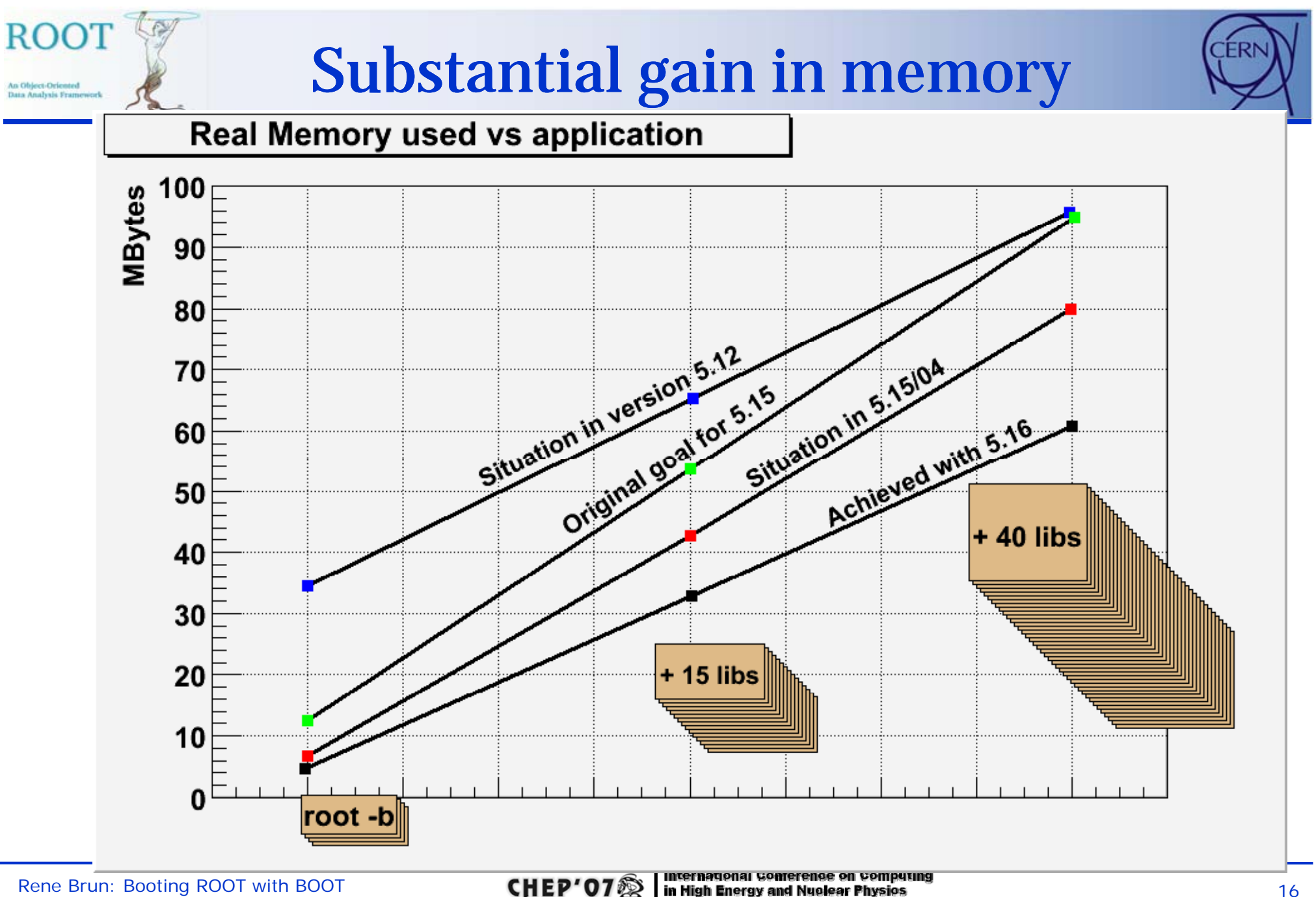

2-7 Sept 2007 Victoria

**VICTORIA, BC** 

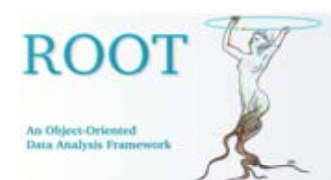

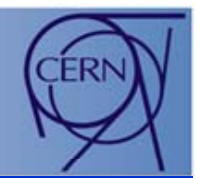

# Phase 2 (completed in December 07)

More libraries reorganization Improvements in dictionary size Substantial reduction of code in dictionariesA more powerful and dynamic browser

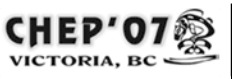

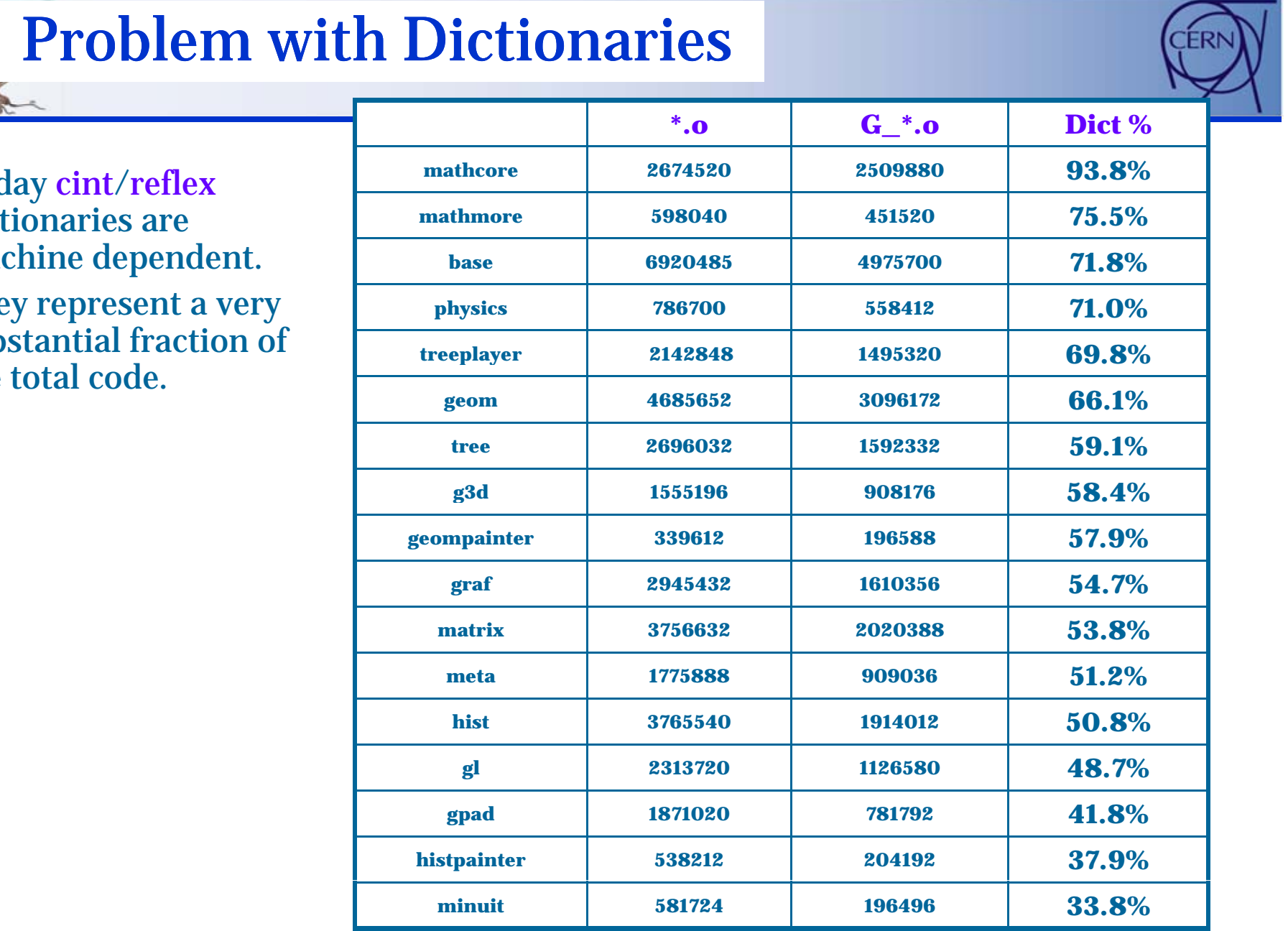

# **Toda**

•dicti mac.

 $\text{ROOT}$ 

An Object-Oriented<br>Data Analysis Framework

•They subs the total cod

Rene Brun: Booting ROOT with BOOT **1899 CHEP'07<sup>2</sup> International Conference on Computing**<br>VICTORIA, BC<sub>22</sub> Sept 2007 Victoria BC Canada 2-7 Sept 2007 Victoria BC Canada

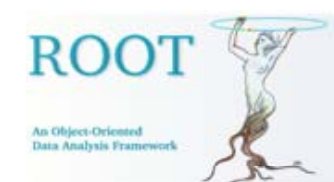

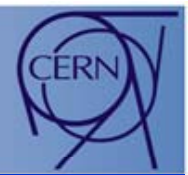

- $\bullet$  Code describing the C++ classes (inheritance, members, functions)
- Additional code for I/O: member offsets calculation, interface to class streamers.
- Stubs to call the member functions from the interpreters (CINT or Python)

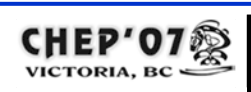

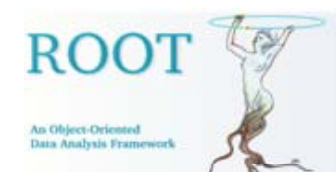

## CINT Stubs

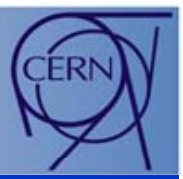

- $\bullet$ At loading time we have one " $G$  memfunc setup" call for each stub function (in a file like G\_\_Hist.cxx).
- $\bullet$ This function creates a new field in the G\_\_ifunc\_table with attributes like name, hash, type, parameters, etc. (Including the pointer to the stub function!)

Generated code in the dictionary... for every single method!!!

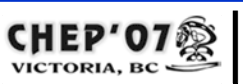

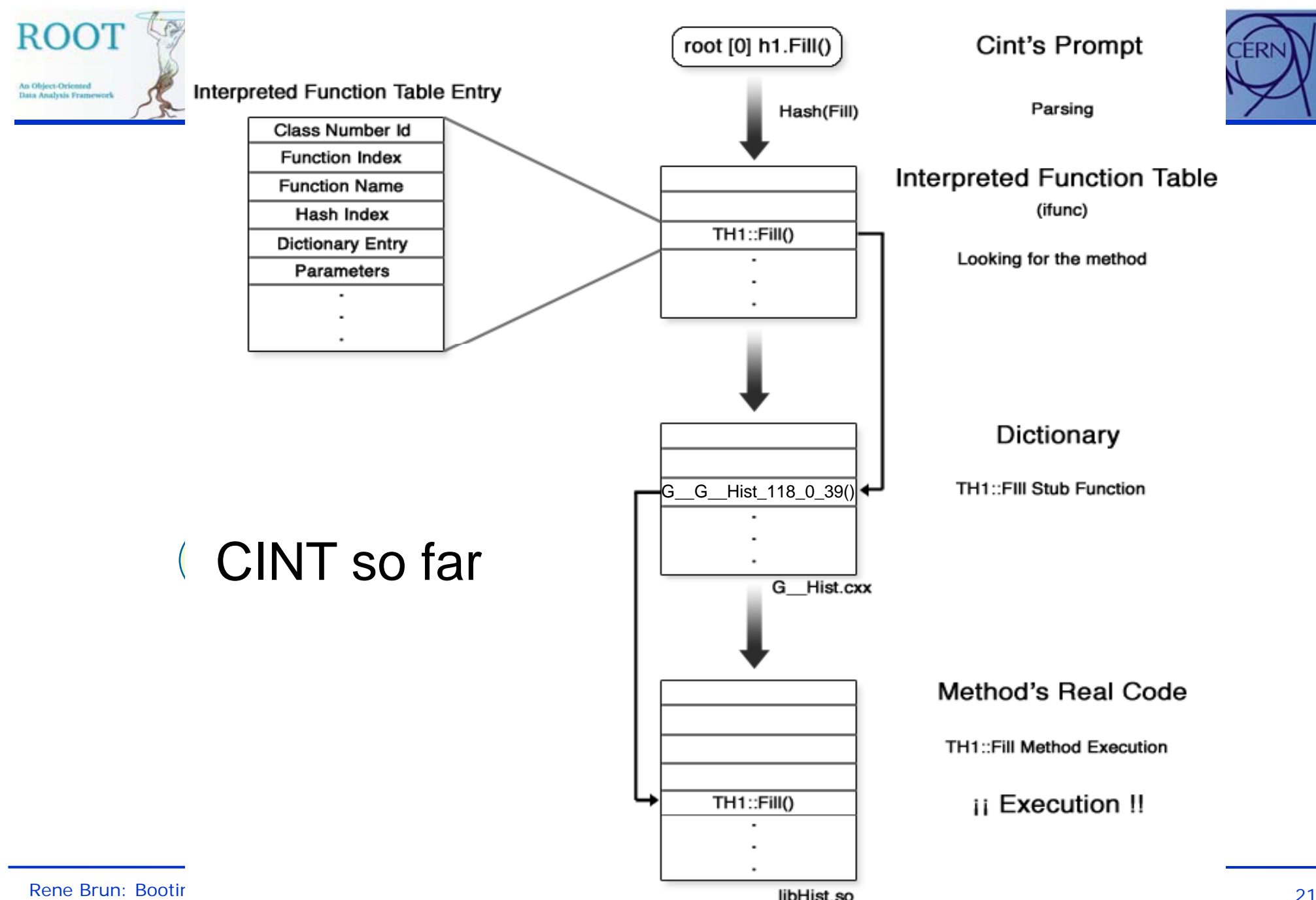

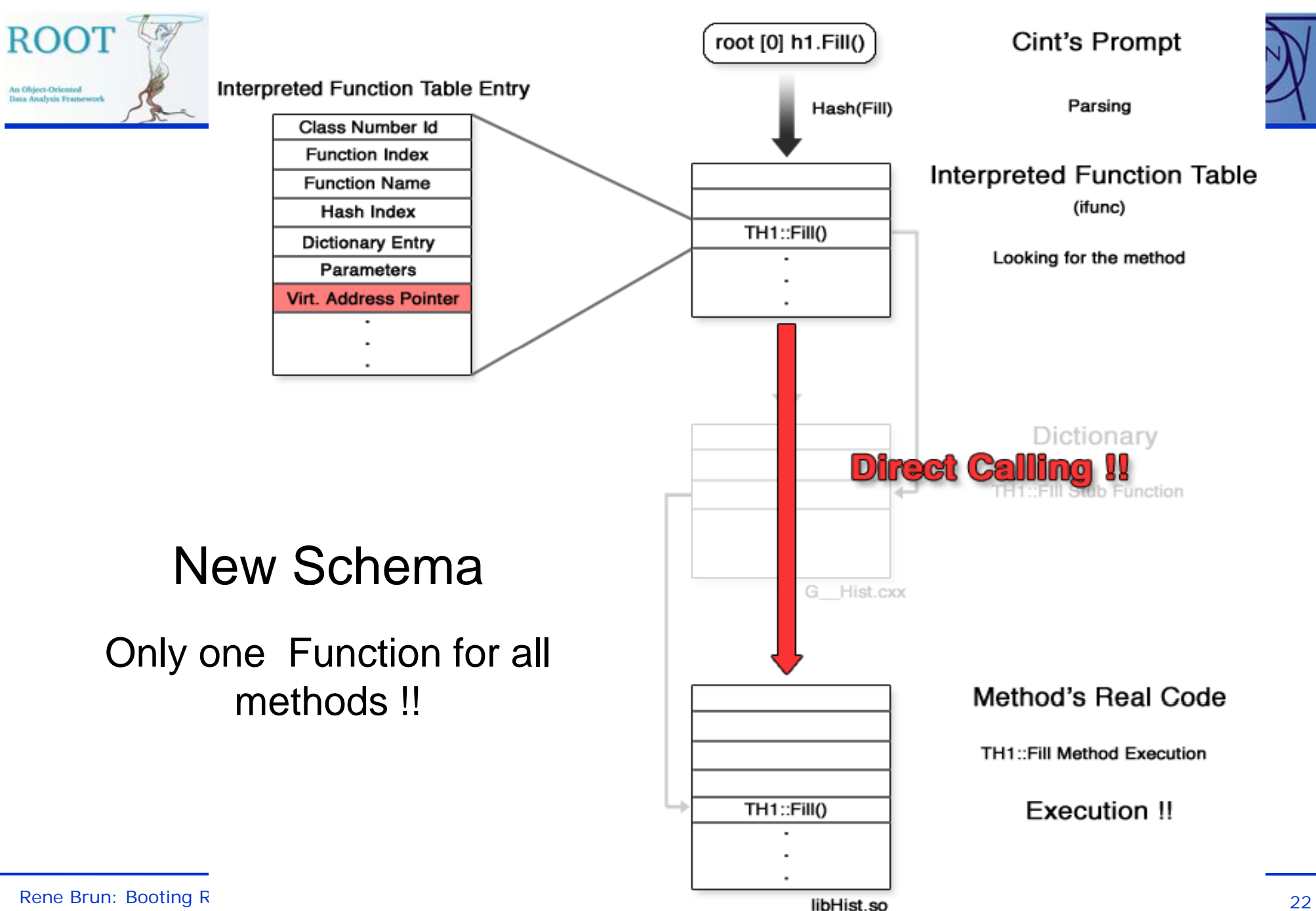

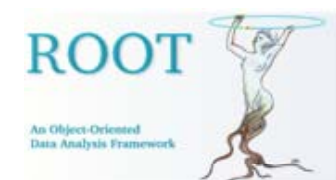

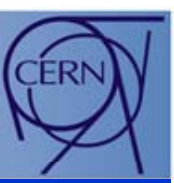

- The new algorithm with automatic stubs (no code generated) has been developed for  $\gcd$  only (need to implement it for  $v_{c++}$  and icc too).
- We would like to suppress a very large fraction of the code in dictionaries (if not all), instead storing the same information in a ROOT file.
- $\bullet$  In this way we minimize the amount of information to be loaded in memory, and this decouple the dictionary from the real code.
- $\bullet$  However we will still have to support the old and new schema in case of exotic compilers/linkers.

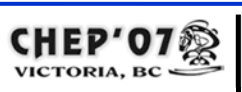

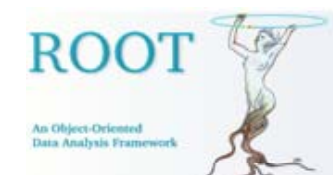

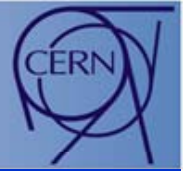

- The browser (TBrowser and derivatives) is an essential component (from beginners to advanced applications).
- •It is currently restricted to the browsing of ROOT files or Trees.
- We are extending **TBrowser** such that it could be the central  $\bullet$ interface and the manager for any GUI application (editors, web browsers, event displays, etc). **ROOT Browse** File View Options

The new browser will be an essential component of BOOT See next slides for some examples. Thanks to Bertrand Bellenot

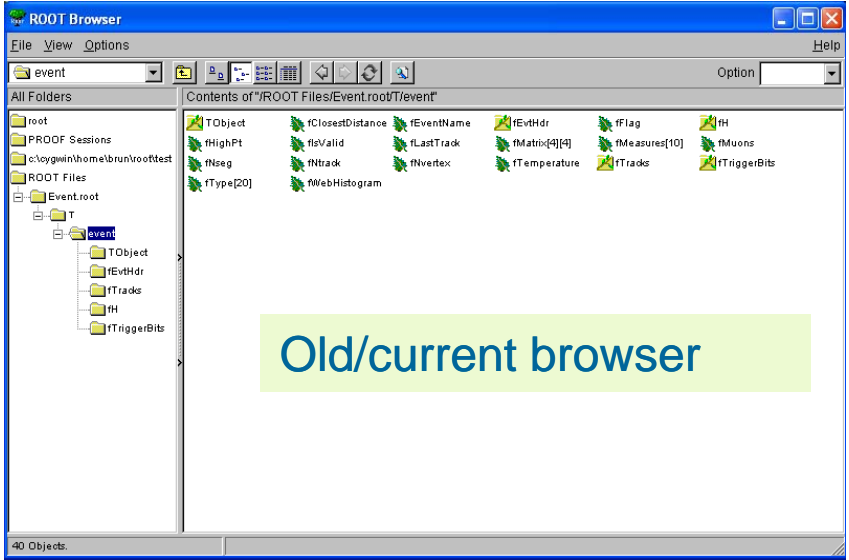

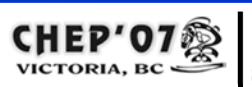

#### ROO' The TGhtml web browser plug-in An Object-Oriented Data Analysis Frame  $\Box$ D $\times$ ROOT Browser Framework | File Favorites Tools Help URLEditor HTML Canvas Files Classes spectrum http://root.cern.ch/files/  $\overline{\phantom{a}}$  $f$  splot -<mark>n</mark>iisal Index of Ifiles **Fo**thread **Fatree Munuran** Name Last modified Size Description **Fa**xml **e:** MvTasks.cxx Parent Directory **TIREADME** <u>الله) لإلله) لإلله) لإلله) لإلله) لإلله) لإلله) لإلله) لا يتي حكَّ لإلاته)</u> You can browse Hidisplay.root 14-May-2007 22:05 8.5K  $\neg$  bb.txt **G** benchmarks.C aleph.root  $05 - \text{Ann} - 2005 - 12 \cdot 03 = 113K$ a root file G demos.C  $20 - Nov - 2004$  18:20 aleph all.C 609 **G** demoshelp.C 03-Apr-2006 18:31 1.2M alice.root 白 Pefillrandom.root  $\lnot$  Torm1:1 alice all.C 26-Nov-2004 12:11 1.4K  $\sum$ sqroot;1 alice itsd.C 09-Nov-2004 16:16 461 You can execute a  $\sim$  h1f:1 alice itsv.C  $21 - Nov - 2004$  11:47 931 − မြှ gallery.root G geant3tasks.C script  $ans.C$ **G** hsimple.C ams all.C 17-Nov-2004 09:51 173 ါ၌ hsimple.root 08-Jun-2006 15:22 563K archive.zip hsimple.svg  $\mathbf{G}$  htmlex.C atlas.root 05-Apr-2005 12:04 4.0M 画  $\mathbf{G}$  regexp.C  $\mathbf{a}$  $\overline{a}$  $0.001, 10, 10, 011$ **G** rootalias.C **G**+rootenv.C **G** rootlogoff.C Command **G**rootlogon.C Command (local):  $\overline{\phantom{a}}$ **G**+ rootmarks.C **G**+tasks.C  $root [1]$ .  $ls$ TFile\*\* fillrandom.root **For**lunix TFile\* fillrandom.root . <mark>na</mark>tunuran KEY: TFormula form1;1 abs(sin(x)/x) KEY: TF1  $sqrt:1$  $x*qaus(0)+[3]*form1$ All Files (\*.\*) KEY: TH1F hlf;1 Test random numbers F  $\overline{\phantom{a}}$ Rene  $\parallel$  , and a set of the set of the set of the set of the set of the set of the set of the set of the set of the set of the set of the set of the set of the set of the set of the set of the set of the set of the set o

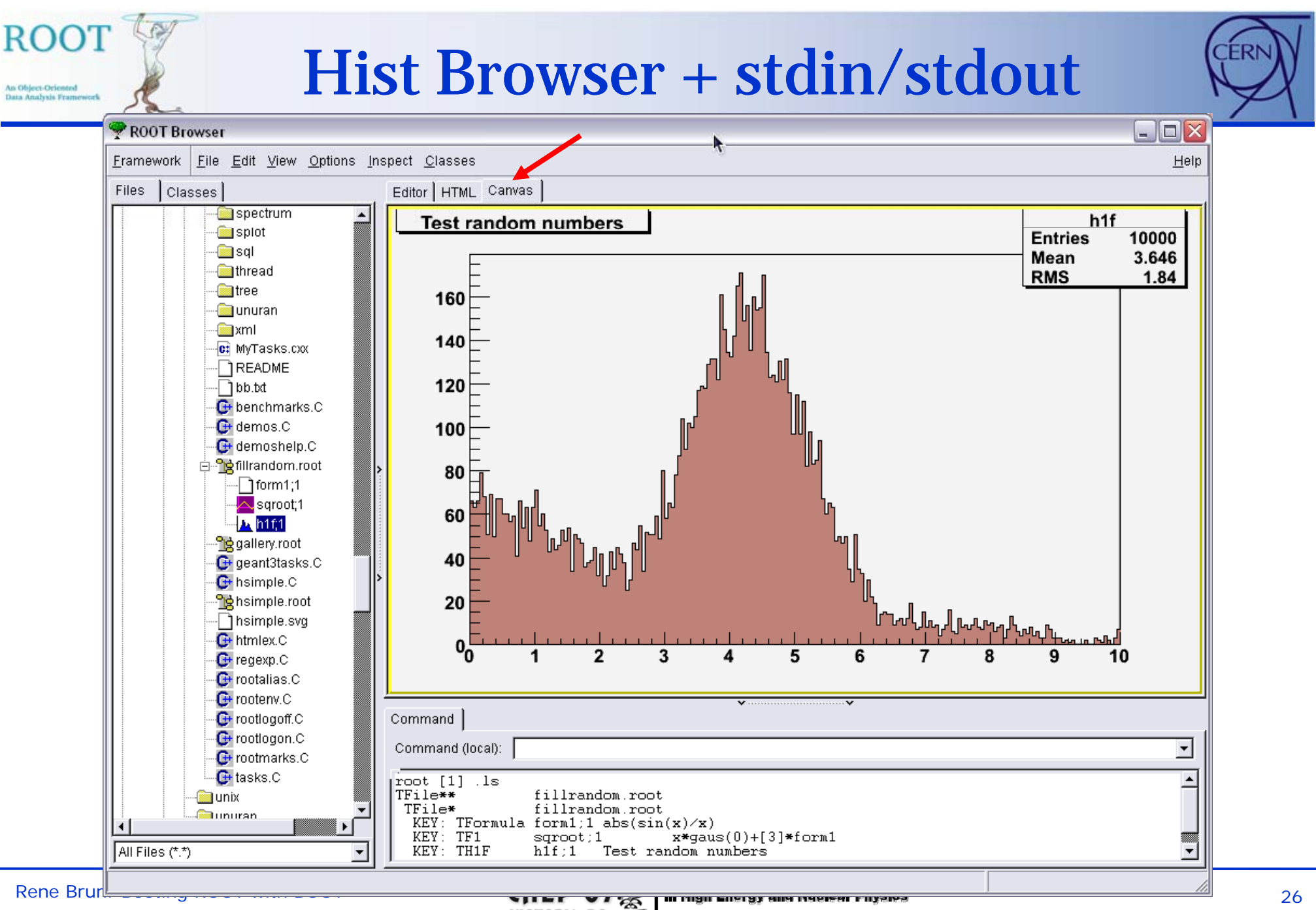

#### $VICTORIA, BC =$ 2-7 Sept 2007 Victoria BC Canada

# Macro Manager/Editor plug-in

An Oblect Oriented Data Analysis Frames

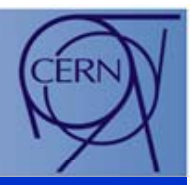

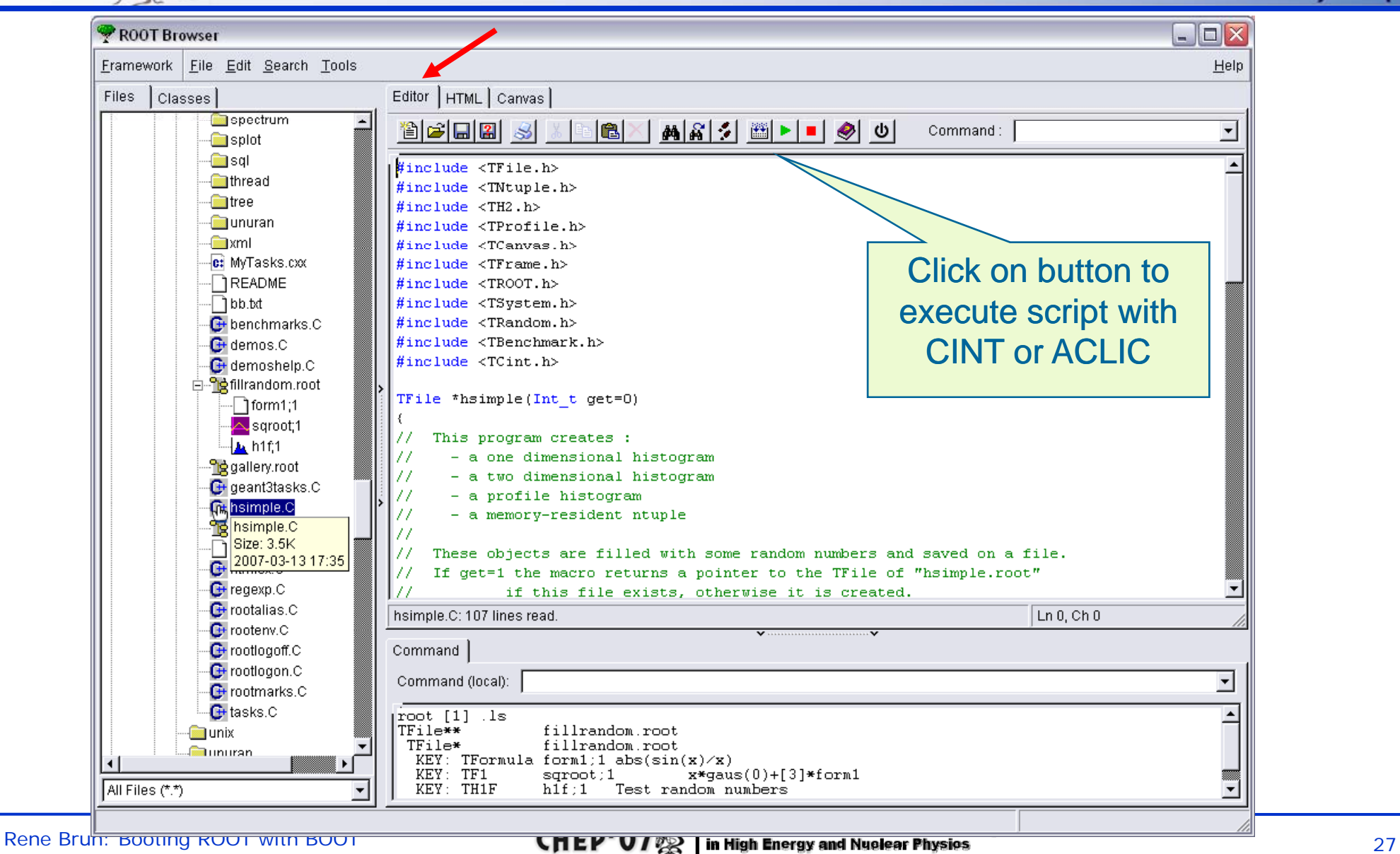

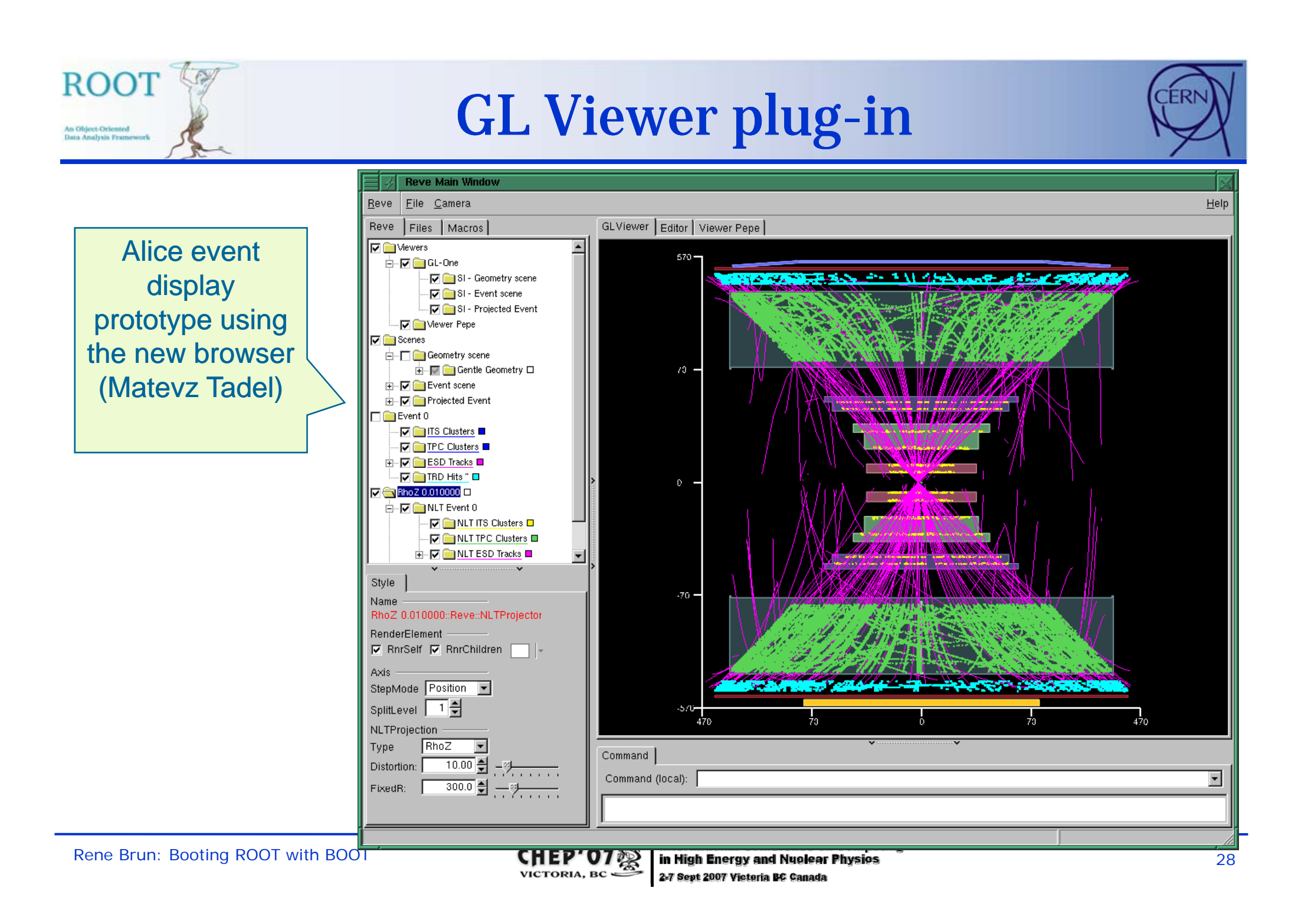

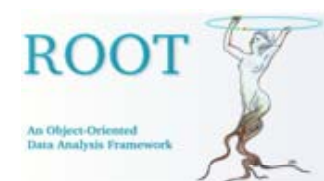

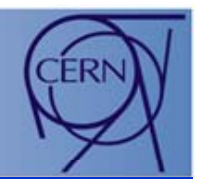

# Phase 3 (early next year)

## Substantial reduction of code in dictionaries Improved ACLIC A simple installation procedure Automatic Updates

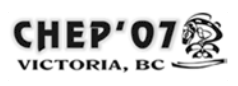

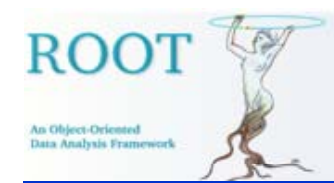

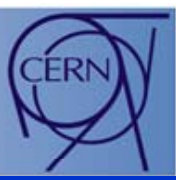

- The ACLIC system is becoming a class (TACLIC) .
	- root <sup>&</sup>gt; **.x script C <sup>x</sup> script.C**
	- root > **.x script.C++**
	- root > **.x scri pt.C+**
- The new ACLIC will be used more and more to compile dynamically code generated on the fly (eg tree proxies).
- It could be used as a Makefile replacement in most situations with data analysis (including PROOF).
- Trade-off between compilation time and interpretation time

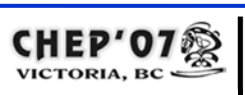

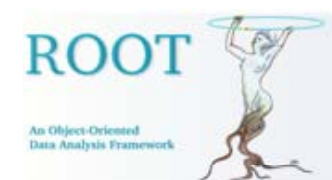

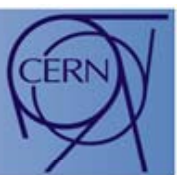

- $\bullet$ Manage installation of the ROOT system
- • Users download small script (python/perl )
	- • This script then downloads the actual minimal ROOT system for the desired platform, i.e. **root.exe**
	- • If binary for platform does not exist, or if platform optimized version is desired, script downloads sources and initiates compilation of root.exe
	- The script also allows the easy installation of any tagged version
- • All downloaded and installed versions are stored in a local user space cache
- •• To avoid server overload Squid can be used for proxying and caching
- • To avoid the installation of malicious code all installed material is digitally signed

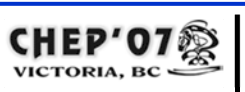

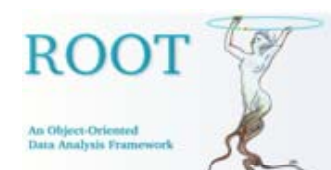

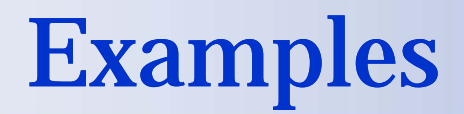

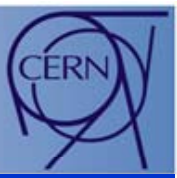

**\$ wget http://root.cern.ch/root (or via web browser)**

```
$ t roo --versions
```
**Binary versions available for platform macosx:**

**v5-16-00**

**v5-14-00g**

**\$ root --v5-16-00**

**Downloading v5-16-00…**

**Installing v5-16-00…**

**W l t ROOT 5 Welcome to ROOT v5-16-00 for macosx**

**root [0].q**

**\$ root**

**Welcome to ROOT v5-16-00 for maxosx**

**root [0]**

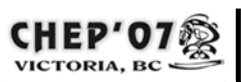

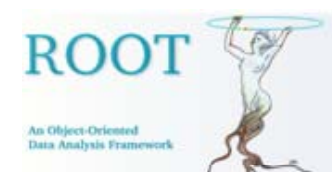

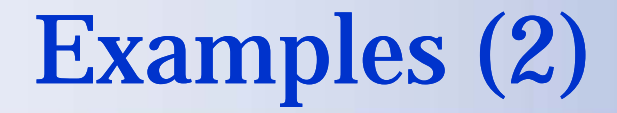

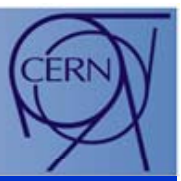

```
$ root --source-versions
Source versions available:v5-17-01v5-16-00v5-14-00g
$ root --v5-17-01 --macosxicc [build with Intel icc]
Downloading v5-17-01…
Compiling v5-17-01…
Installing v5  v5-17-01…
Welcome to ROOT v5-17-01 for macosxiccroot [0].q
$ root
Welcome to ROOT v5-17-01 for macosxiccroot [0]
```
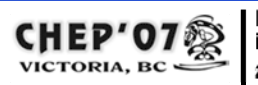

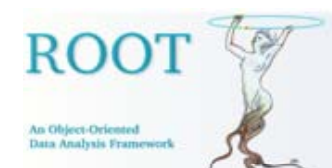

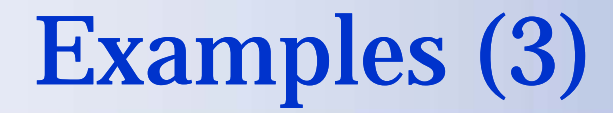

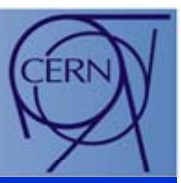

```
$ root --local-versions
L l i il bl Local versions available:
 v5-17-01 for macosxicc [default]
 v5-16-00 for macosx$ root
Welcome to ROOT v5-17-01 for macosxiccroot [0].q
$ root --v5-16-00
Welcome to ROOT v5    v5-16-00 for macosx 00  
root [0].q
$ root
Welcome to ROOT v5-16-00 for macosxroot [0]
```
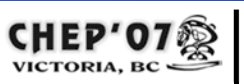

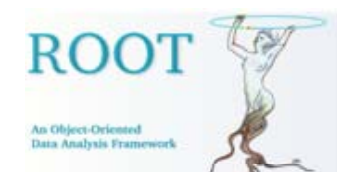

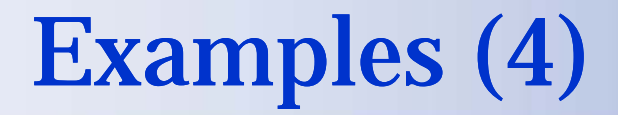

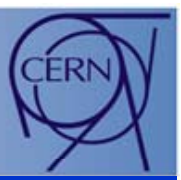

**\$ root**

```
Welcome to ROOT v5    v5-17-01
```

```
root [0] TTree *T = (TTree*)file->Get("T");
```

```
root[ ]1 TMultiLay p p( , , ); erPerceptrom mlp("var1,var2",T);
```
**Do you want to download the libMLP library? (y)**

**Downloading libMLP.**

**Compiling libMLP.**

**Installing libMLP.**

**root** [2] **mlp.Train(10000)**;

**root [3] mlp.Export("example");**

**root [4] .g** 

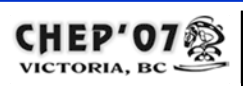

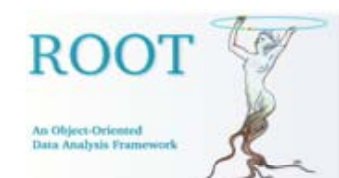

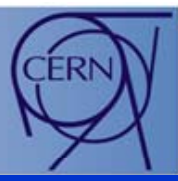

- The same download, proxy, cache and security infrastructure will be used to manage the installation of patch versions and to announce new releases
- Patches can be installed automatically or on demand
	- $\bullet$  ROOT patch releases will be binary compatible and not require recompilation of user code.
	- $\bullet$  Ie, you can install only the patched shared lib.
- Instead of distributing always the almost 100 ROOT plug-ins we will use the same download infrastructure to retrieve (and optionally compile) plug-ins on demand

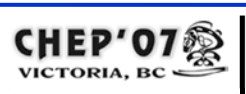

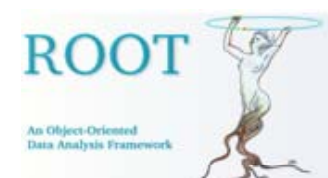

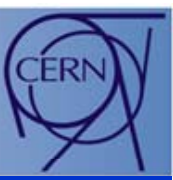

•We are progressing with the BOOT project:

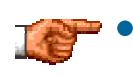

 More modularity in splitting large libraries and taking advantage of the improved plug-in manager.

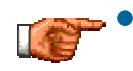

 Reduction of the size of dictionaries (memory and generated code).

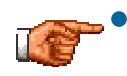

Making the UI/GUI more general with the possibility to plug-in user extensions.

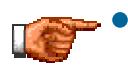

 Simplifying the installation procedure and providing an automatic update procedure.

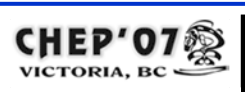